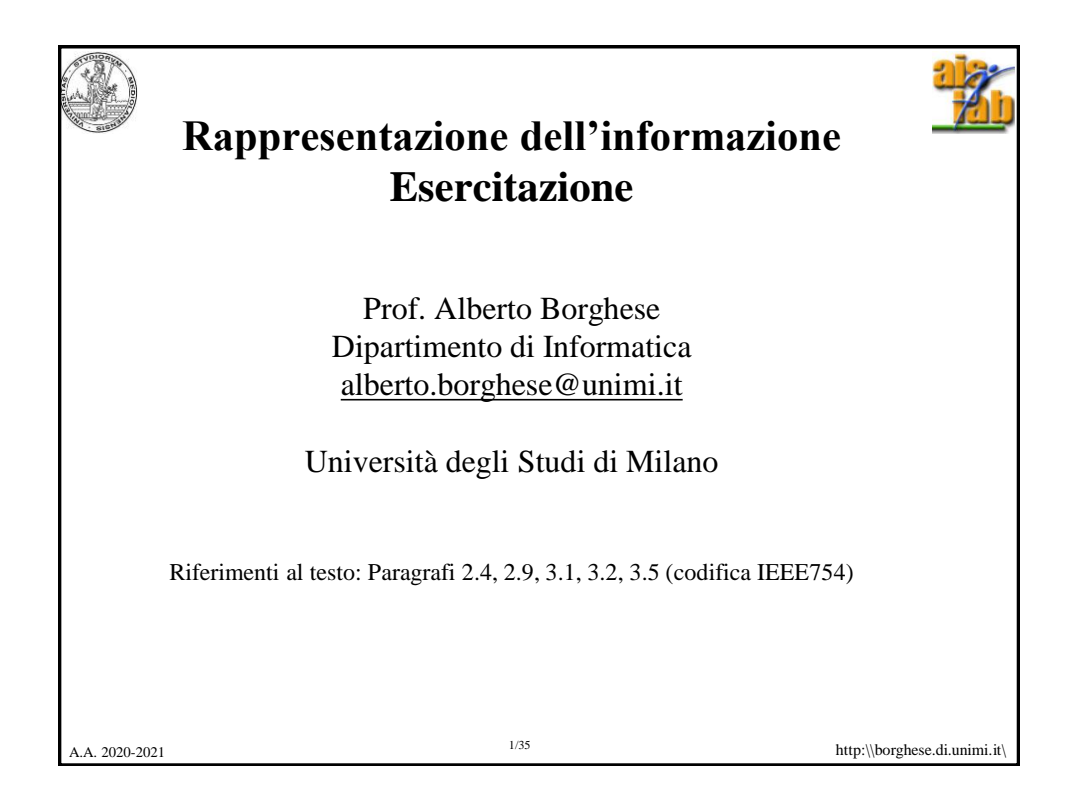

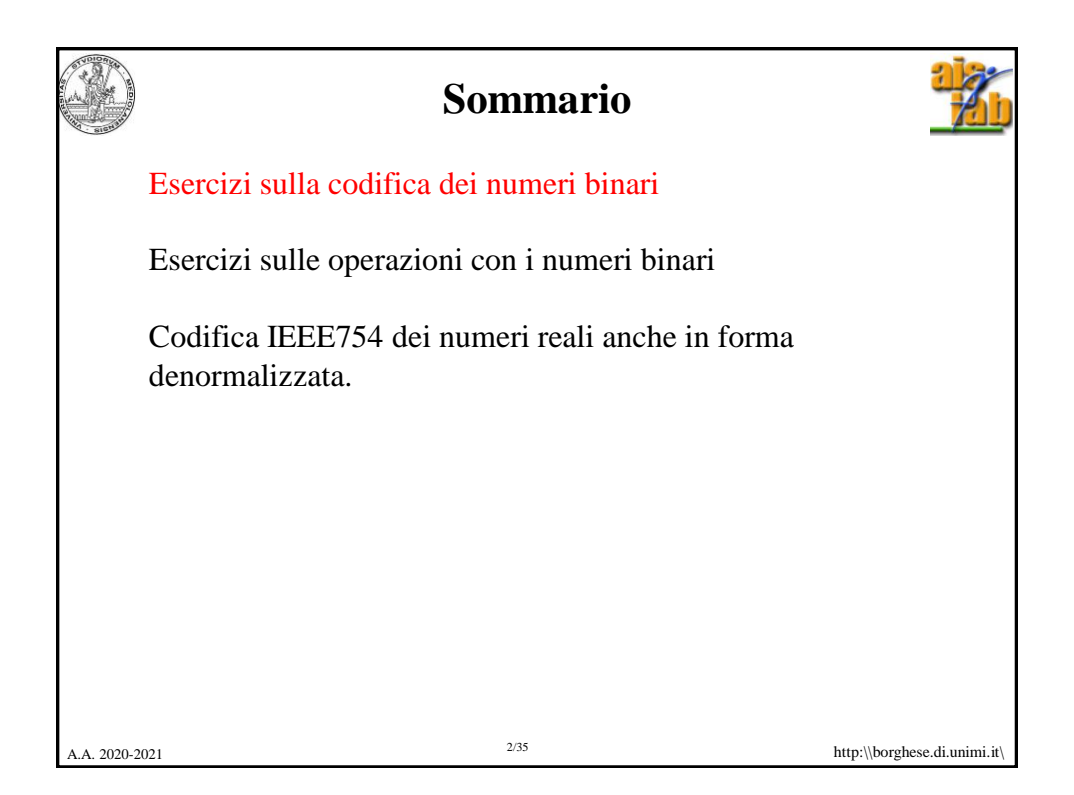

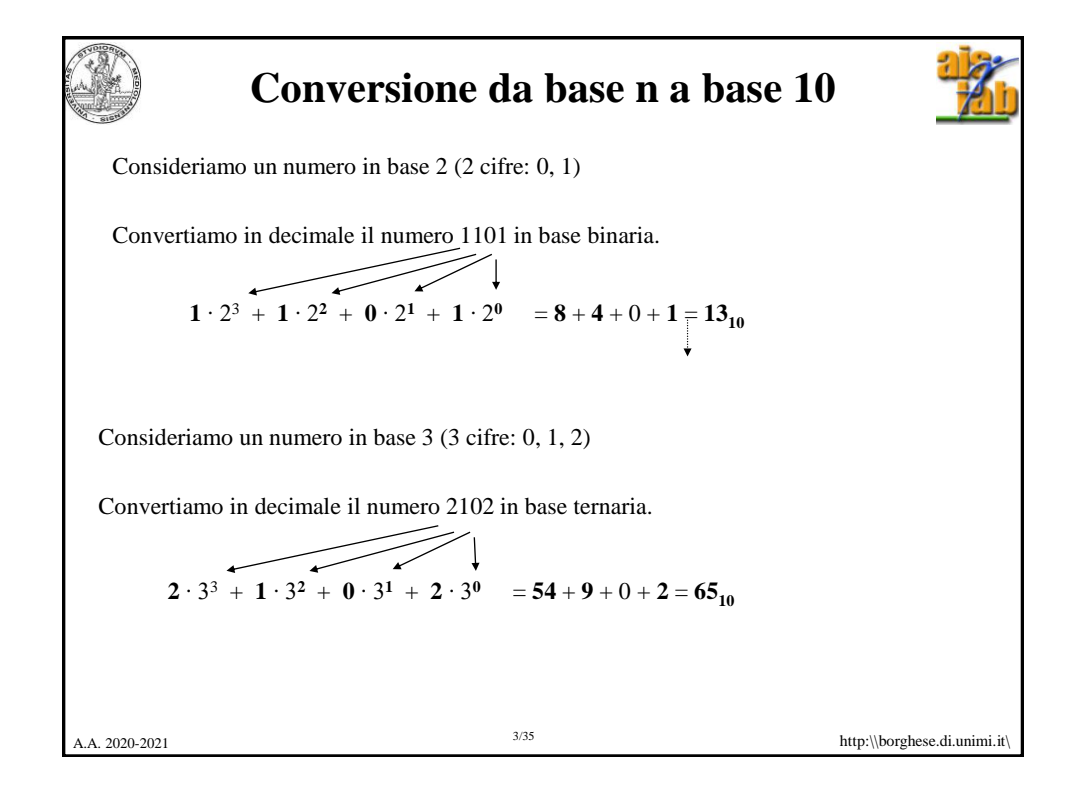

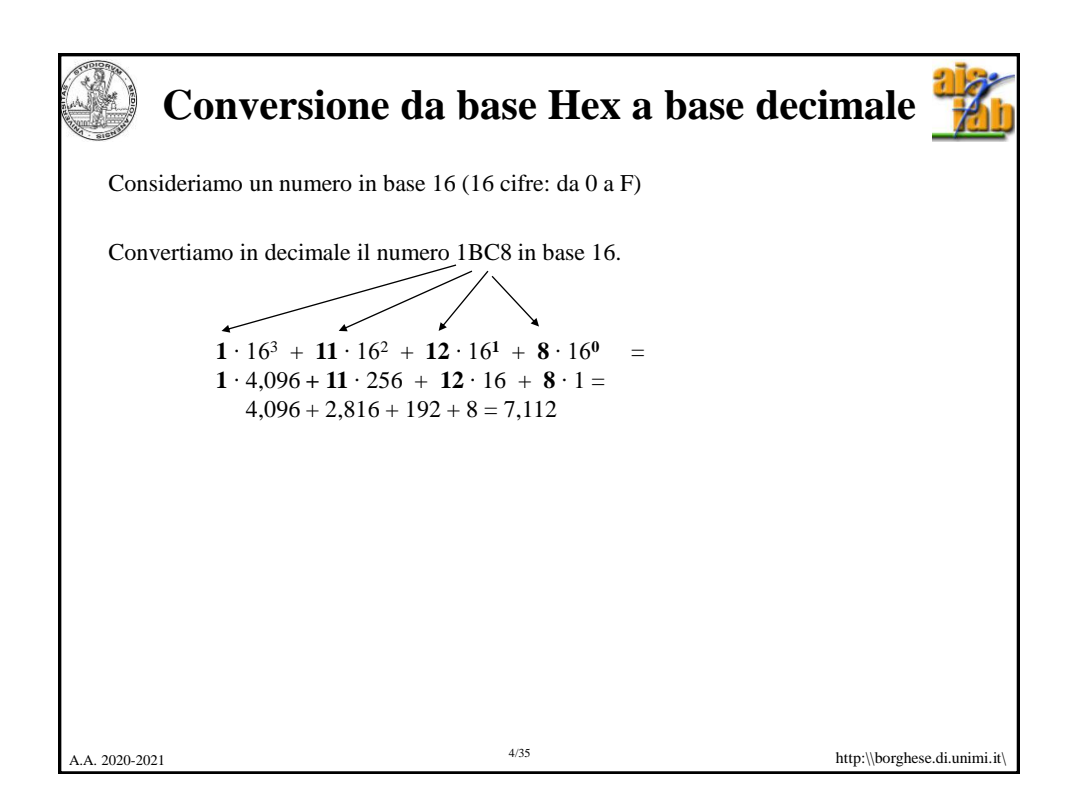

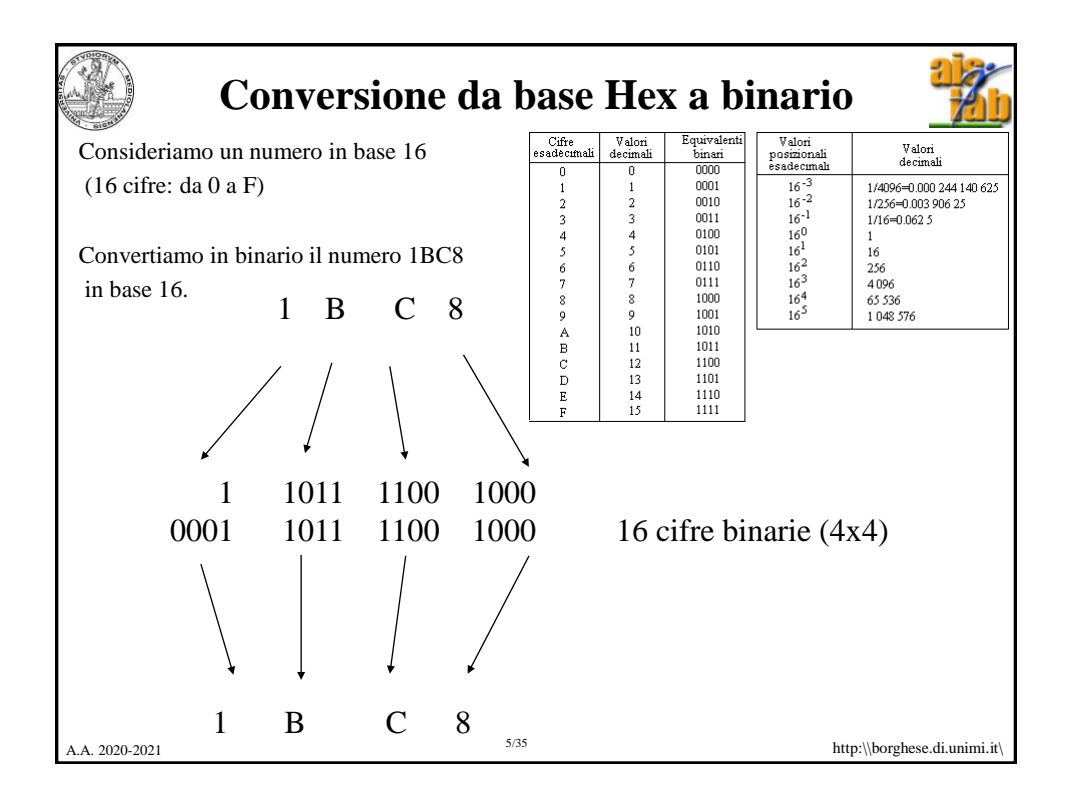

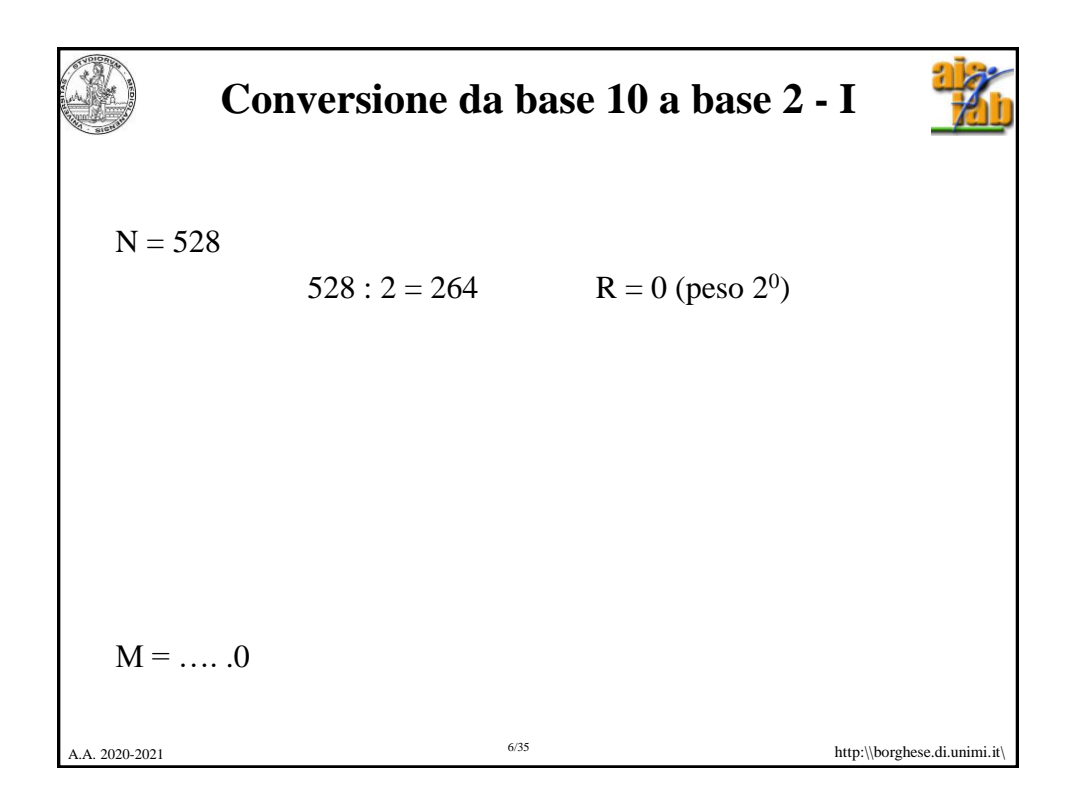

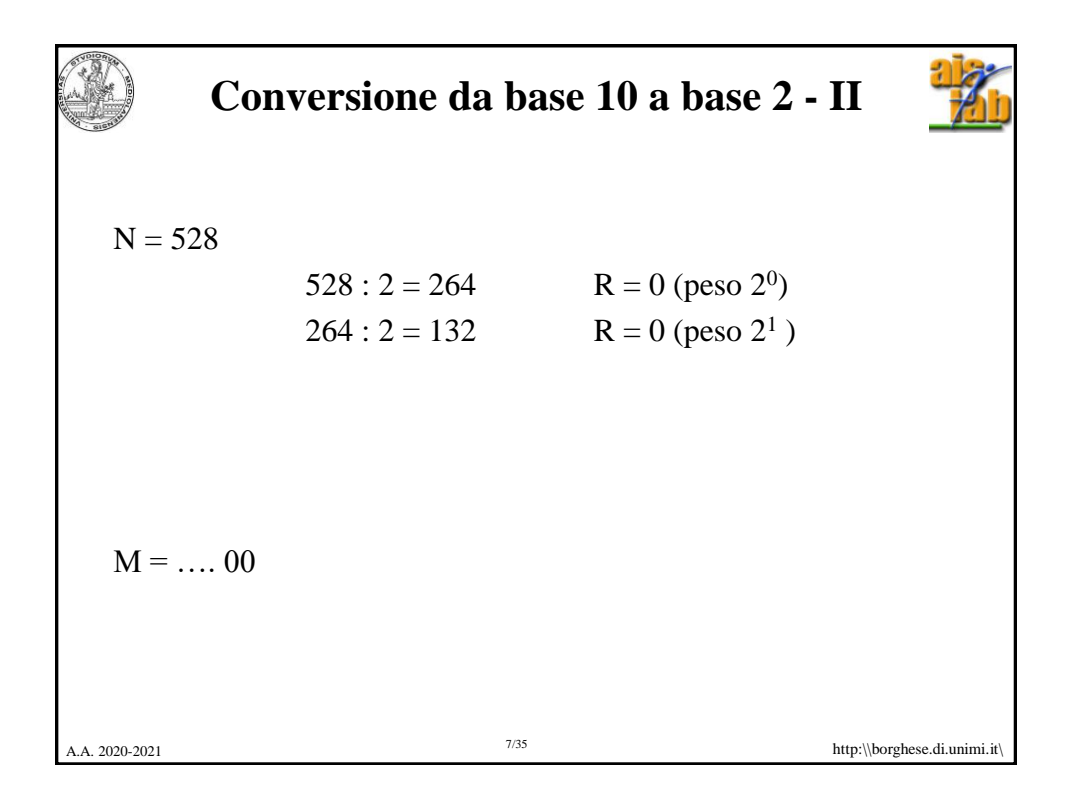

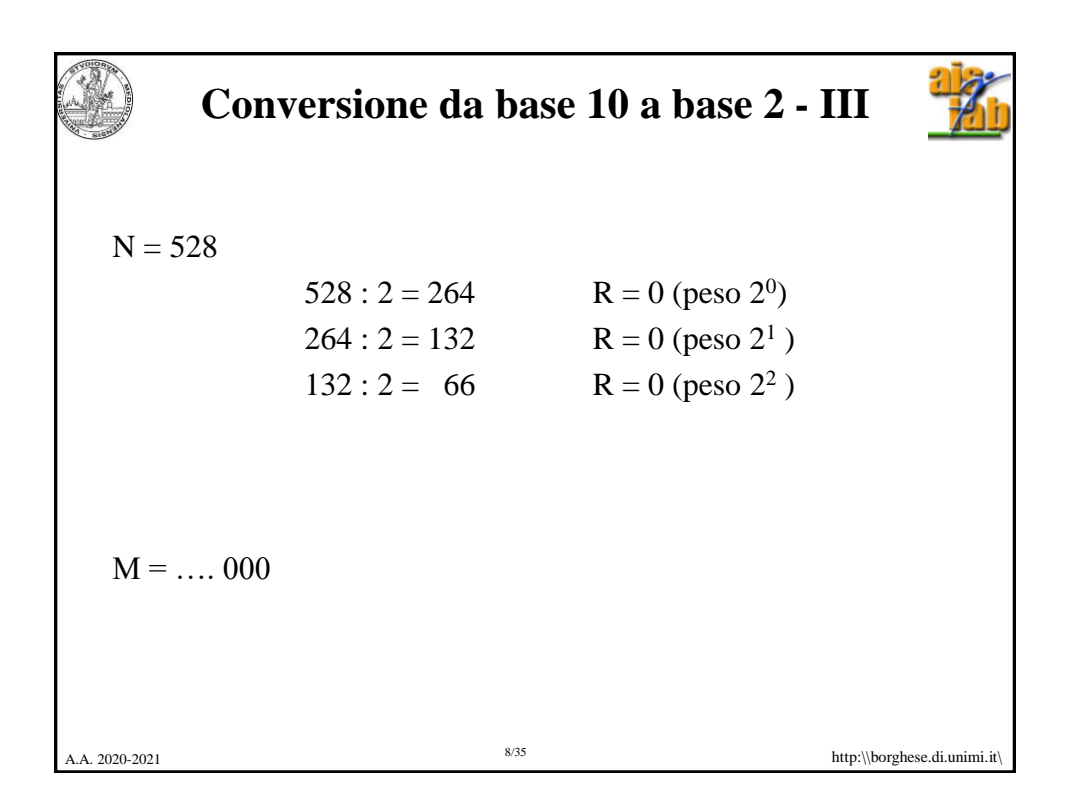

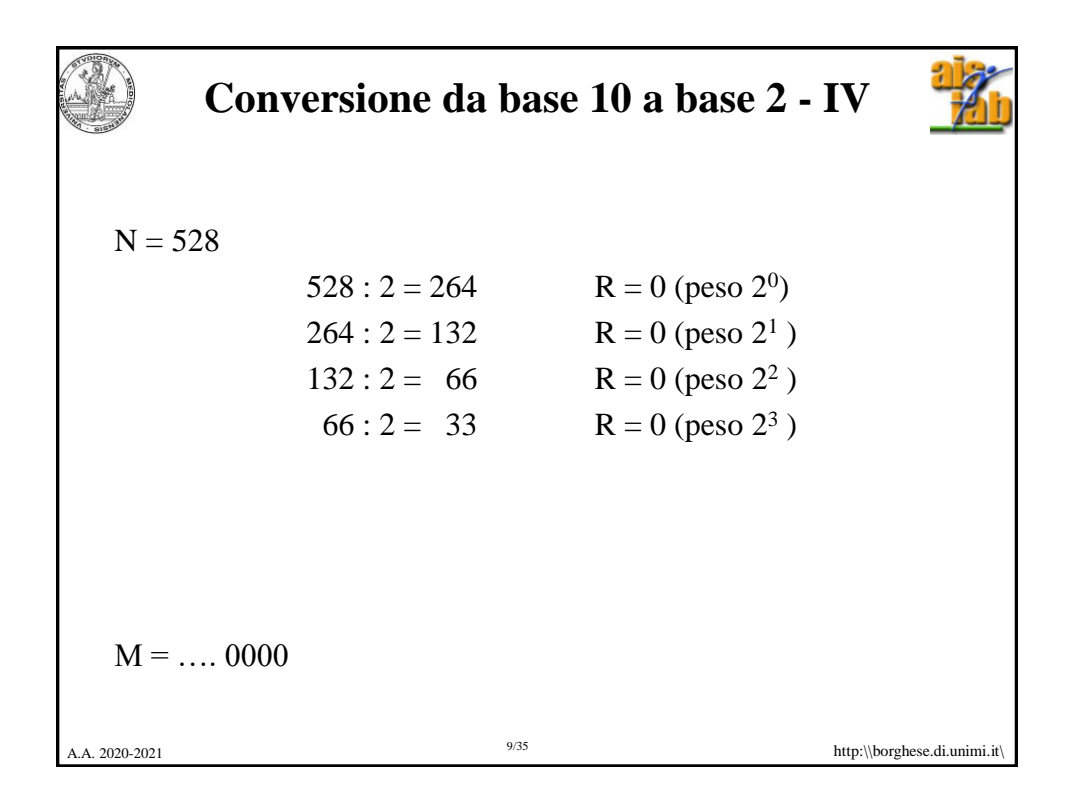

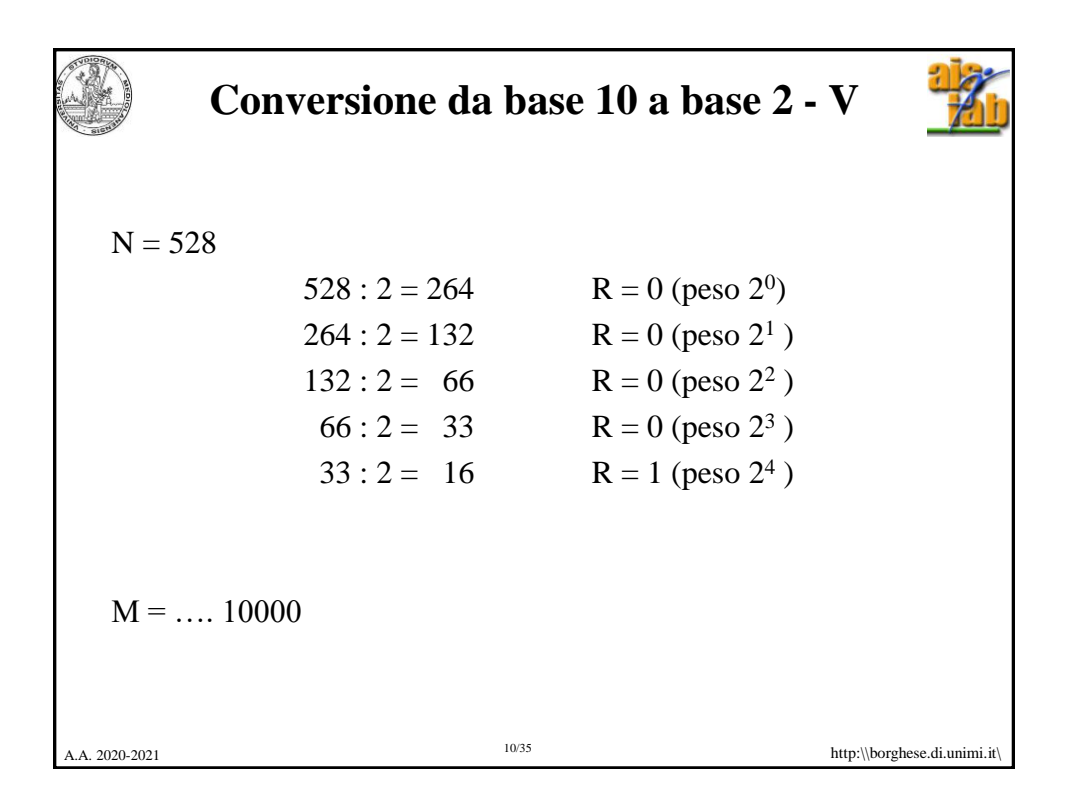

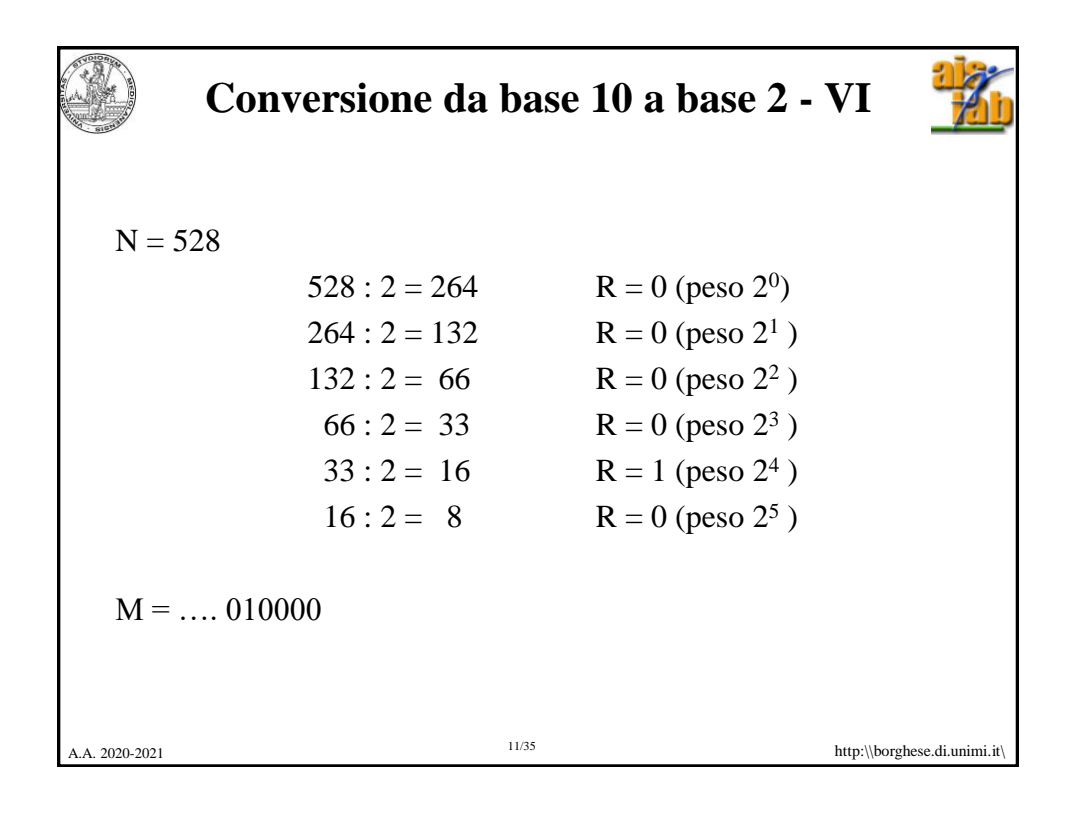

![](_page_5_Picture_165.jpeg)

![](_page_6_Figure_0.jpeg)

![](_page_6_Picture_199.jpeg)

![](_page_7_Figure_0.jpeg)

![](_page_7_Picture_202.jpeg)

![](_page_8_Picture_172.jpeg)

![](_page_8_Picture_173.jpeg)

![](_page_9_Figure_0.jpeg)

![](_page_9_Picture_160.jpeg)

![](_page_10_Figure_0.jpeg)

![](_page_10_Figure_1.jpeg)

![](_page_11_Picture_0.jpeg)

![](_page_11_Picture_1.jpeg)

![](_page_12_Figure_0.jpeg)

![](_page_12_Picture_144.jpeg)

![](_page_13_Figure_0.jpeg)

![](_page_13_Figure_1.jpeg)

![](_page_14_Picture_161.jpeg)

![](_page_14_Picture_162.jpeg)

![](_page_15_Picture_0.jpeg)

![](_page_15_Picture_193.jpeg)

![](_page_16_Figure_0.jpeg)

![](_page_16_Figure_1.jpeg)

![](_page_17_Picture_0.jpeg)